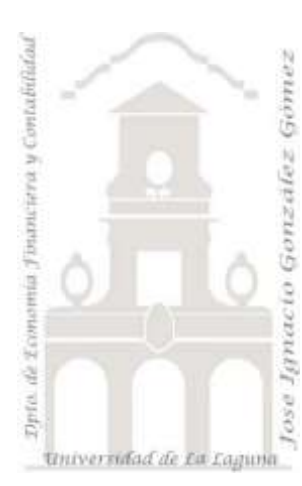

*Almacén 1 Consultas Simples*

**Caso:**

## **1 Introducción.**

Hemos importado (no vinculado) la información relevante de nuestra aplicación de facturación a una base de datos que hemos denominado Almacén 1. La misma contiene tres tablas:

## **Categorías – Productos – Proveedores**

Una vez analizada las citadas tablas, tanto su diseño como contenido se pide:

## **2 Se pide.**

Establecer en la base de datos Almacén 1 las claves primarias y las relaciones necesarias para garantizar la coherencia de los datos.

Realizar las siguientes consultas sobre la base de datos:

- C1: Productos por orden alfabético con todos sus datos y nombre de su proveedor y categoría.
- C2: Productos disponibles (identificador de producto y nombre del producto).
- C3: Catálogo de productos por categoría ordenada alfabéticamente (Categoría, descripción de categoría, nombre del producto, cantidad por unidad y precio por unidad).
- C4: Productos comprados en el continente americano (nombre del producto, ciudad, país y precio).
- C5: Productos comprados fuera de España con un stock inferior a las 10 unidades (nombre de producto, nombre de proveedor, existencias y precio).
- C6: Productos de los que hay existencias pero no están disponibles (identificador del producto, nombre de producto, existencias).
- C7: Productos lácteos disponibles (identificador del producto, nombre de producto, existencias).
- C8: Los diez productos más caros (nombre de producto y precio).